# **虎科盃報名系統介紹**

報名團體、個人賽…...2 繳費

修改報名資料…......10

刪除報名資料…......12

#### $\leftarrow$   $\rightarrow$ C A lact.nfu.edu.tw/sports

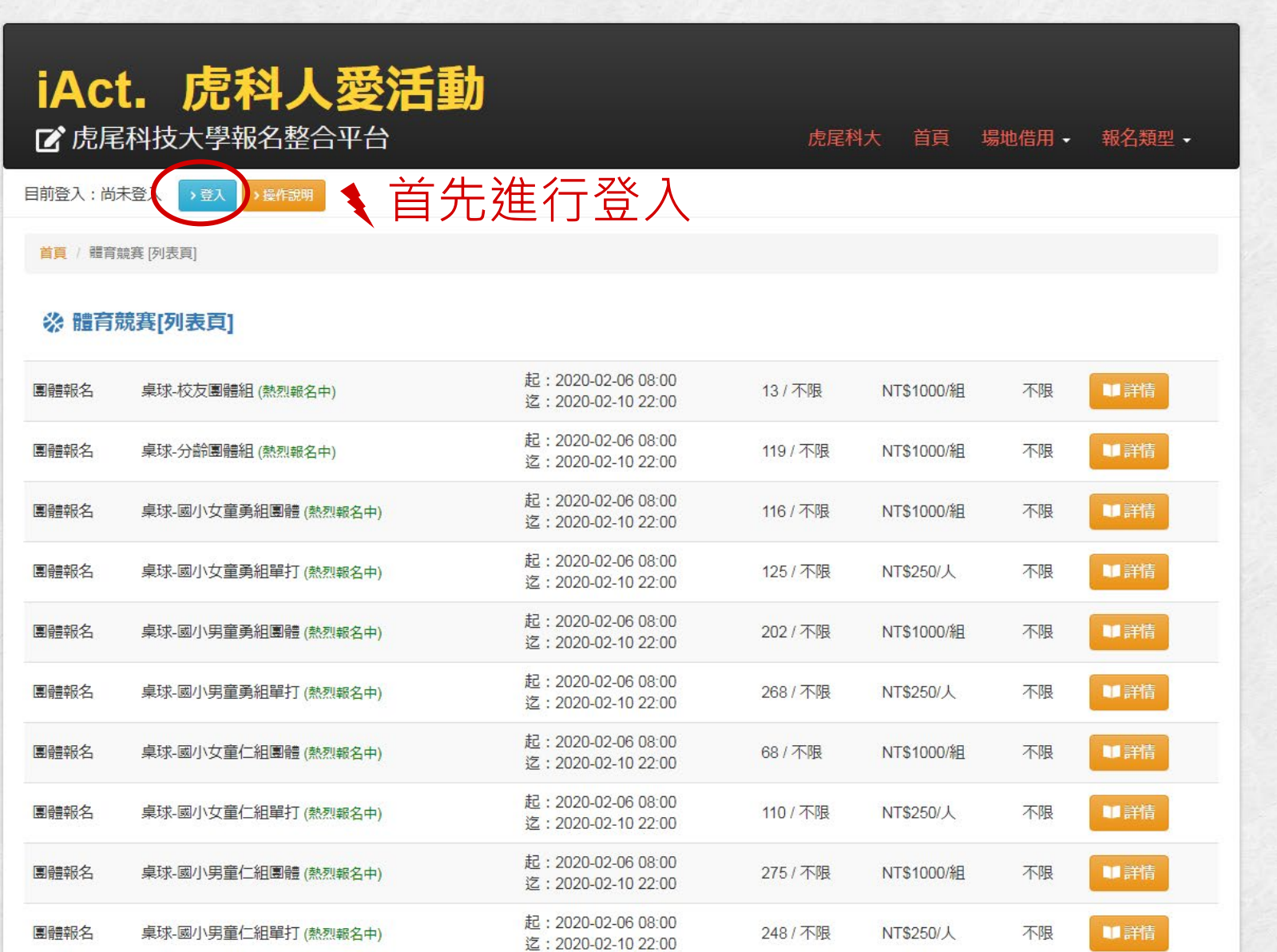

 $\boxed{\phantom{1}}$ 

 $0<sub>o</sub>$ 

2

## $\leftarrow$   $\rightarrow$  C a iact.nfu.edu.tw/userInfo#

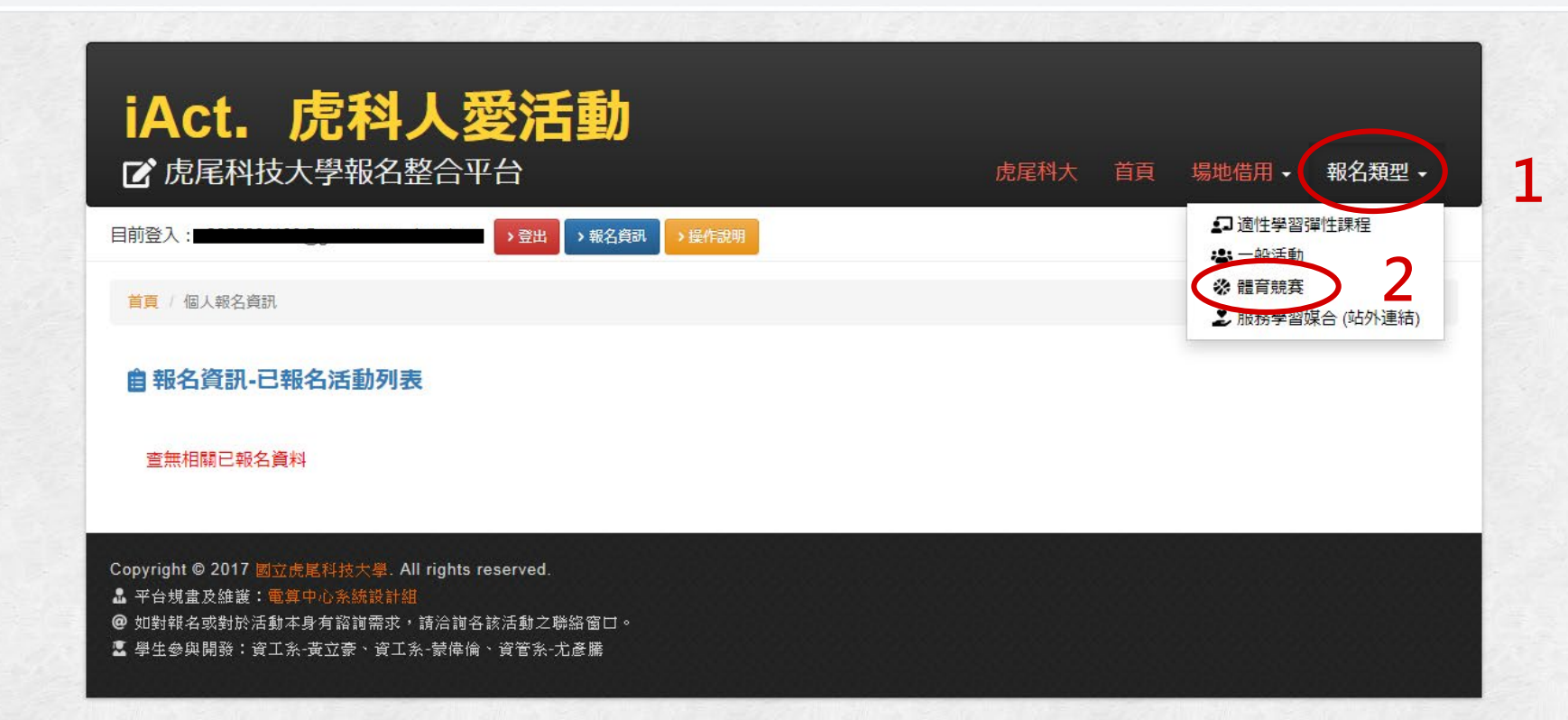

# ※ 體育競賽[列表頁]

| 團體報名 | 桌球-校友團體組 (熱烈報名中)    | 起: 2020-02-06 08:00<br>迄: 2020-02-10 22:00 | 13 / 不限  | NT\$1000/組 | 不限 | Ⅲ詳情 |        |
|------|---------------------|--------------------------------------------|----------|------------|----|-----|--------|
| 團體報名 | 桌球-分齡團體組 (熱烈報名中)    | 起: 2020-02-06 08:00<br>迄: 2020-02-10 22:00 | 119 / 不限 | NT\$1000/組 | 不限 | Ⅲ詳情 |        |
| 團體報名 | 桌球-國小女童勇組團體 (熱烈報名中) | 起: 2020-02-06 08:00<br>迄: 2020-02-10 22:00 | 116 / 不限 | NT\$1000/組 | 不限 |     | 選擇報名項目 |
| 團體報名 | 桌球-國小女童勇組單打 (熱烈報名中) | 起: 2020-02-06 08:00<br>迄: 2020-02-10 22:00 | 125 / 不限 | NT\$250/人  | 不限 | Ⅲ詳情 |        |
| 團體報名 | 桌球-國小男童勇組團體 (熱烈報名中) | 起: 2020-02-06 08:00<br>迄: 2020-02-10 22:00 | 202 / 不限 | NT\$1000/組 | 不限 | ■詳情 |        |
| 團體報名 | 桌球-國小男童勇組單打 (熱烈報名中) | 起: 2020-02-06 08:00<br>迄: 2020-02-10 22:00 | 268 / 不限 | NT\$250/人  | 不限 | ■詳情 |        |
| 團體報名 | 桌球-國小女童仁組團體 (熱烈報名中) | 起: 2020-02-06 08:00<br>迄: 2020-02-10 22:00 | 68 / 不限  | NT\$1000/組 | 不限 | Ⅲ詳情 |        |
| 團體報名 | 桌球-國小女童仁組單打 (熱烈報名中) | 起: 2020-02-06 08:00<br>迄: 2020-02-10 22:00 | 110 / 不限 | NT\$250/人  | 不限 | ■詳情 |        |
| 團體報名 | 桌球-國小男童仁組團體 (熱烈報名中) | 起: 2020-02-06 08:00<br>迄: 2020-02-10 22:00 | 275 / 不限 | NT\$1000/組 | 不限 | ■詳情 |        |
| 團體報名 | 桌球-國小男童仁組單打 (熱烈報名中) | 起: 2020-02-06 08:00<br>迄: 2020-02-10 22:00 | 248 / 不限 | NT\$250/人  | 不限 | Ⅲ詳情 |        |

主題:桌球-國小女童勇組團體

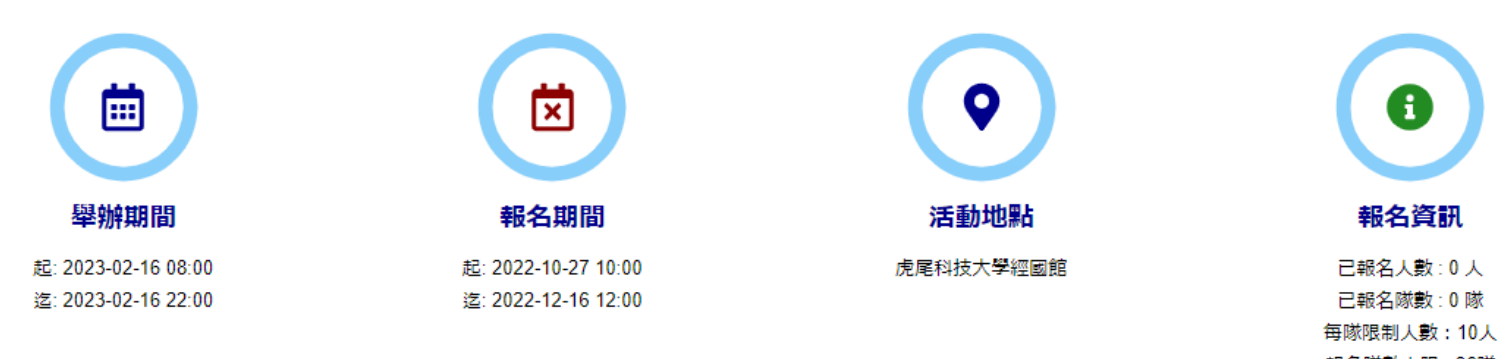

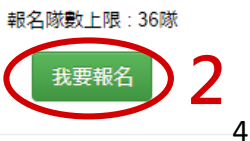

 $\bullet$ 

# 團體資料<sub>皆須值寫</sub>

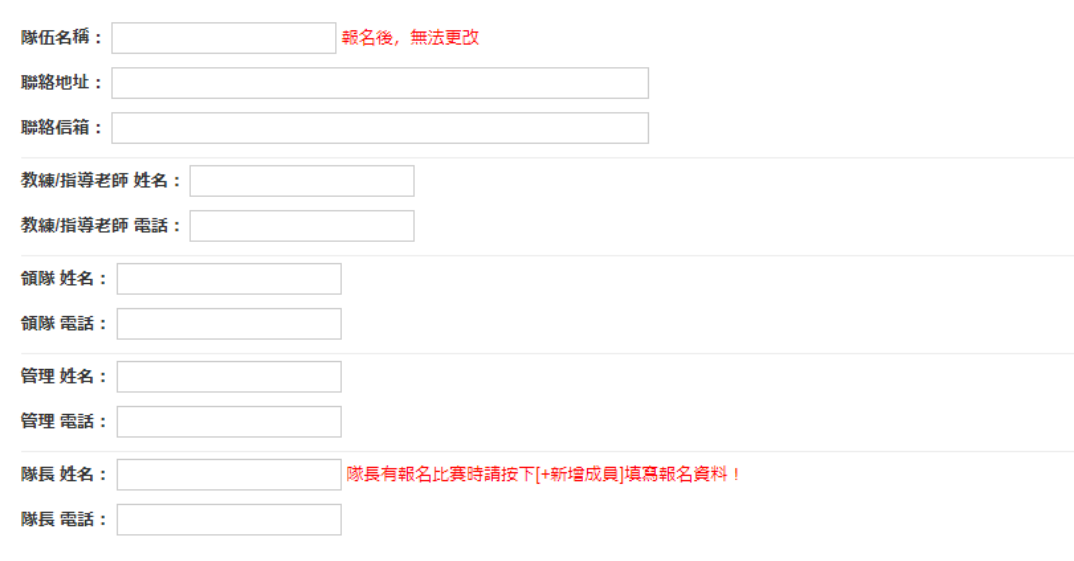

-1. 識別碼:(校內學生為學號,校內教職員為員編、校外人士為信箱)

- 2. 單位:(校內學生為班級5碼代碼,校內教職員為單位代碼、校外人士自填ex:虎科大資工、虎科大體育組)
- 3. 雙打姓名請輸入在同一欄(用逗號分隔),ex: 王大同,黃小明

4. 最佳成績欄位只有報名個人賽或雙打賽時需填寫,請提供參加全國賽之最佳個人賽成績,無則免填,此資料將提供給大會做為抽籤時之種子參考 依據,賽程安排則以大會公告為準!

5. [隊長]有報名個人賽或雙打賽時仍需填寫報名資料!

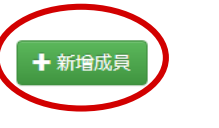

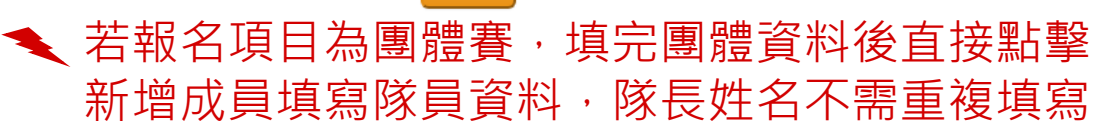

報名

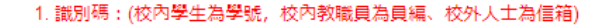

2. 單位:(校內學生為班級5碼代碼,校內教職員為單位代碼、校外人士自填ex:虎科大資工、虎科大體育組)

3. 雙打姓名請輸入在同一欄(用逗號分隔), ex: 王大同,黃小明

4. 最佳成績欄位只有報名個人赛或雙打賽時需填寫,請提供參加全國賽之最佳個人賽成績,無則免填,此資料將提供給大會做為抽籤時之種子參考 依據,賽程安排則以大會公告為準!

## 5. [隊長]有報名個人賽或雙打賽時仍需填寫報名資料!

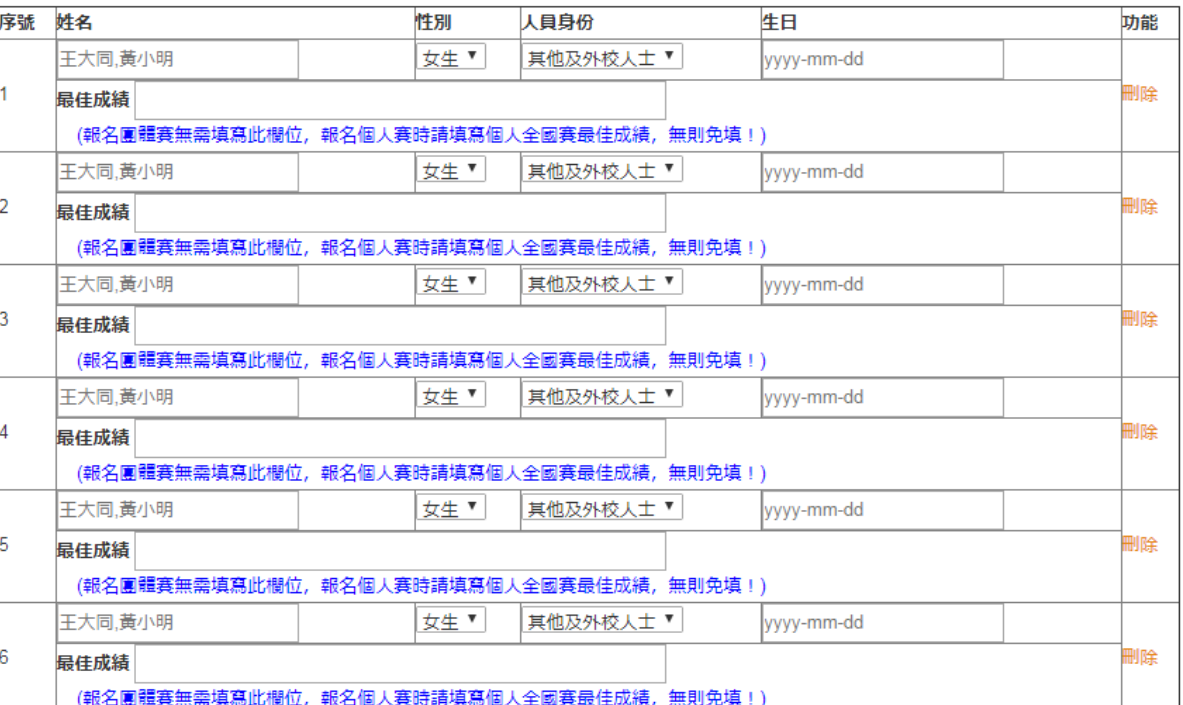

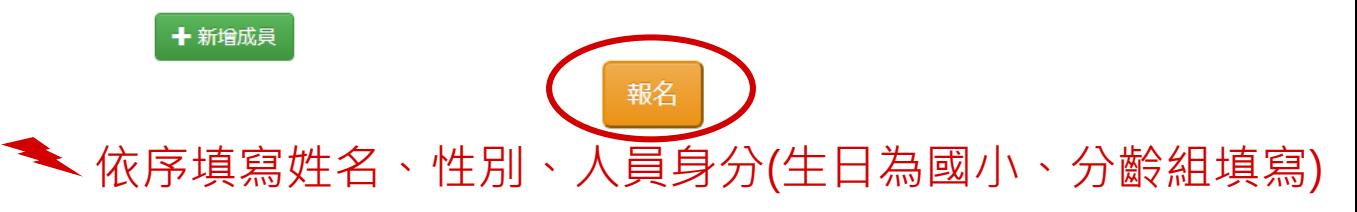

◆ 若報名項目為個人賽或雙打賽,隊長要報名此項 目仍需在新增成員欄位填寫隊長資料

◎ iAct虎科人愛活動[報名整合平台] | 報名資訊-已報名活動列表 - Google Chrome

#### a jact.nfu.edu.tw/userInfo C  $\leftarrow$

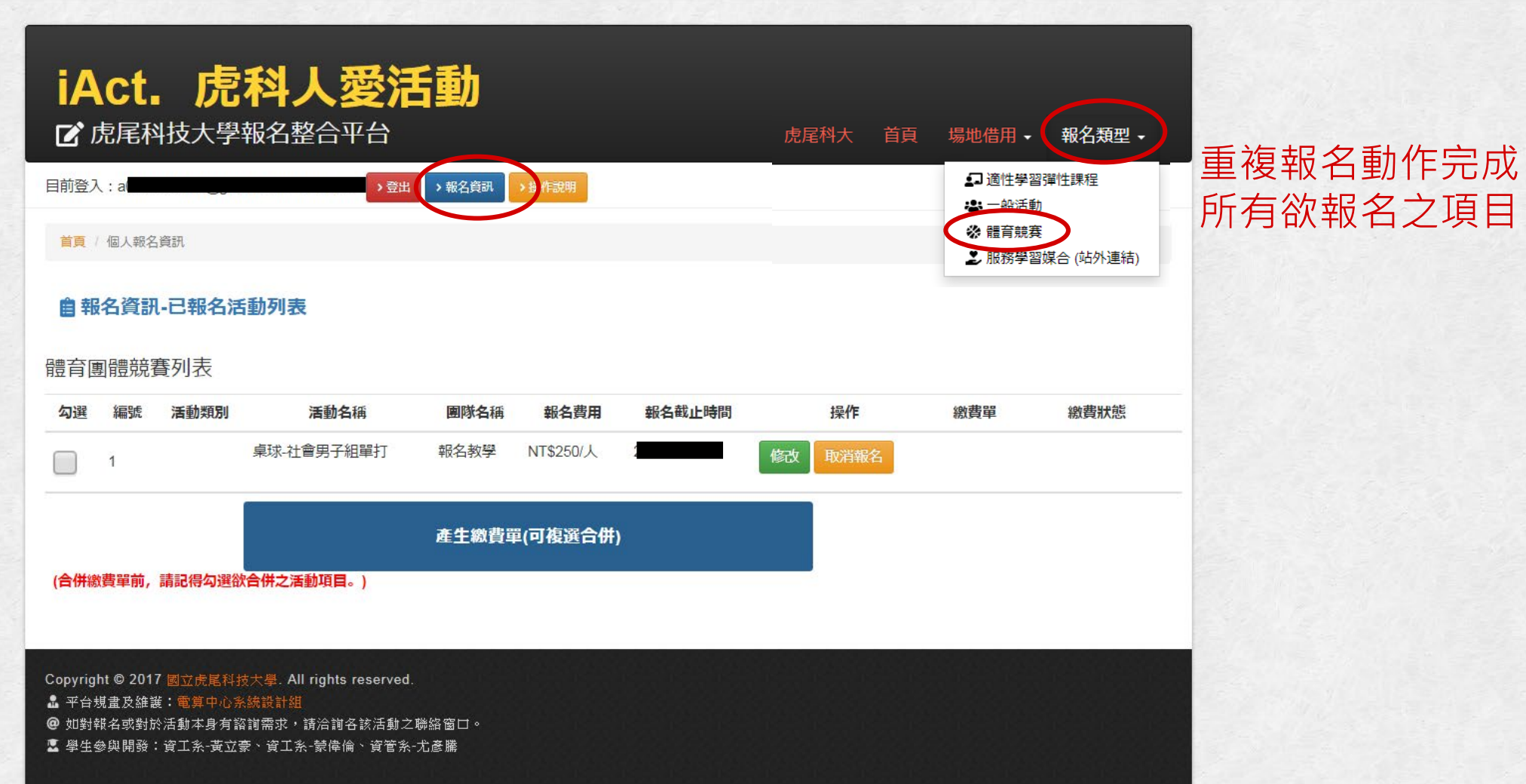

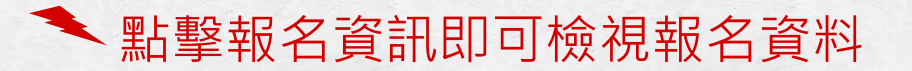

 $0<sup>o</sup>$ 

#### $\leftarrow$   $\rightarrow$ C a iact.nfu.edu.tw/userInfo

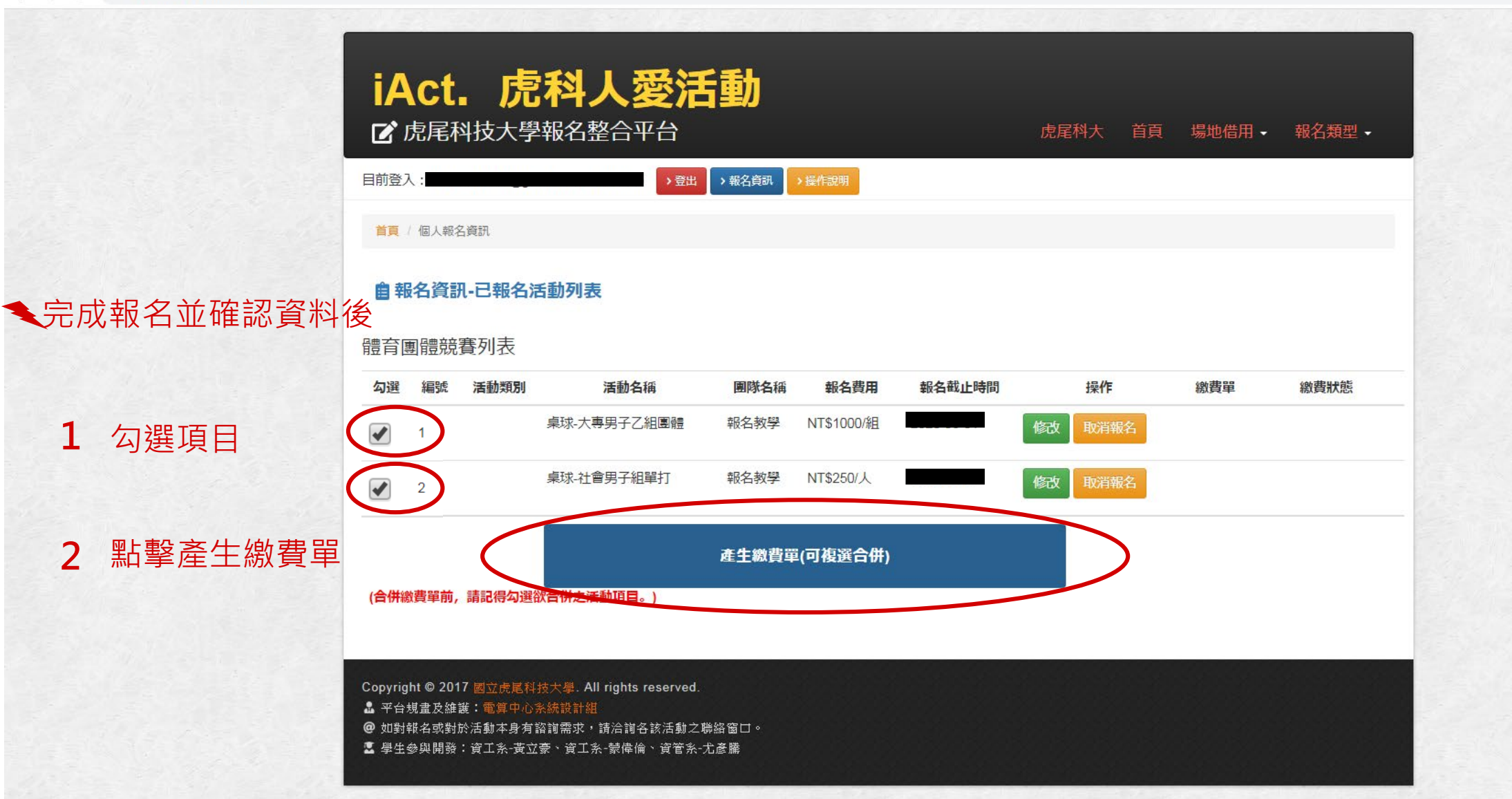

#### C A iact.nfu.edu.tw/userInfo  $\leftarrow$   $\rightarrow$

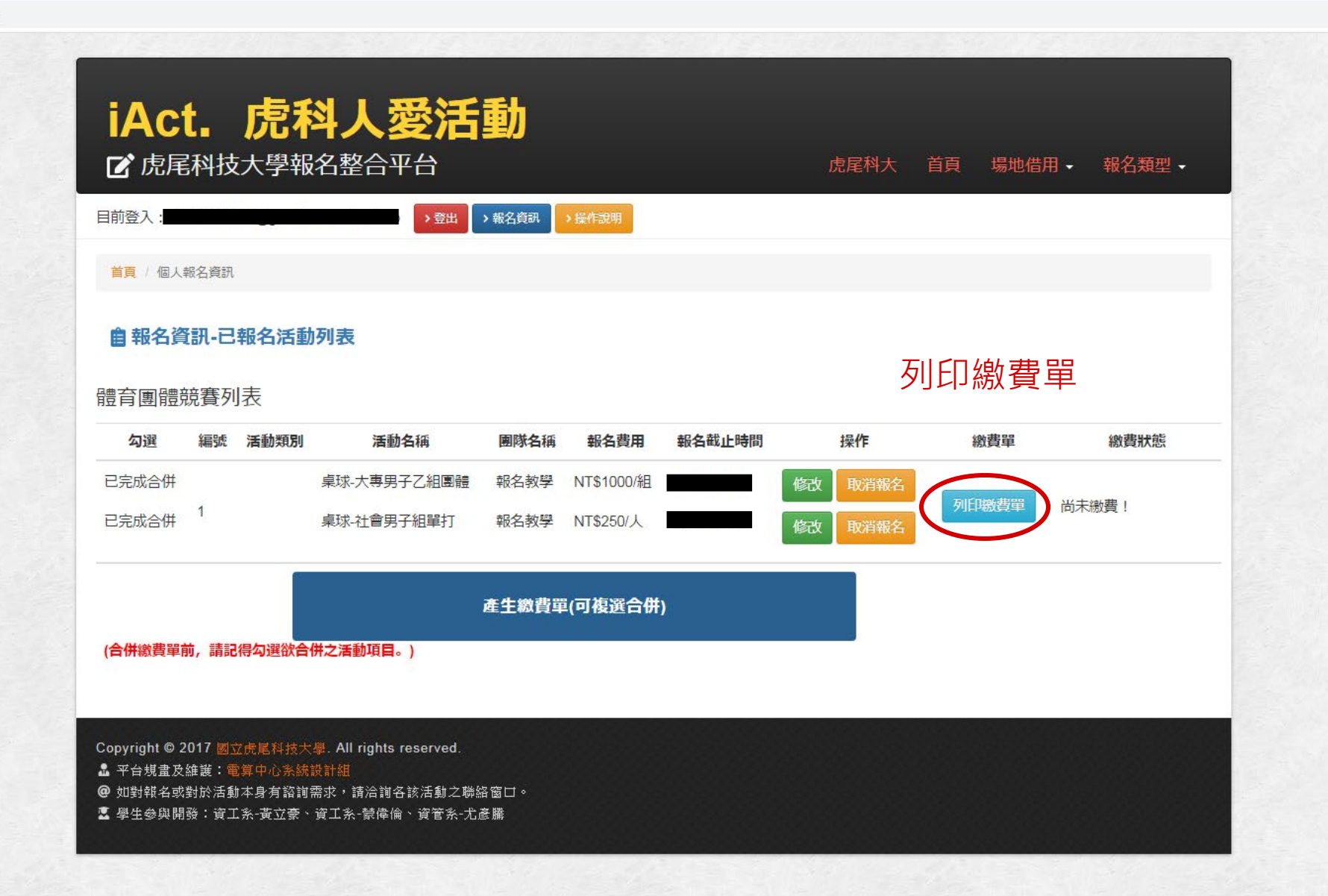

a iact.nfu.edu.tw/userInfo/133b5a9b2f9f47661b1f1b859dacc321/group\_genarate\_bill C  $\leftarrow$ 

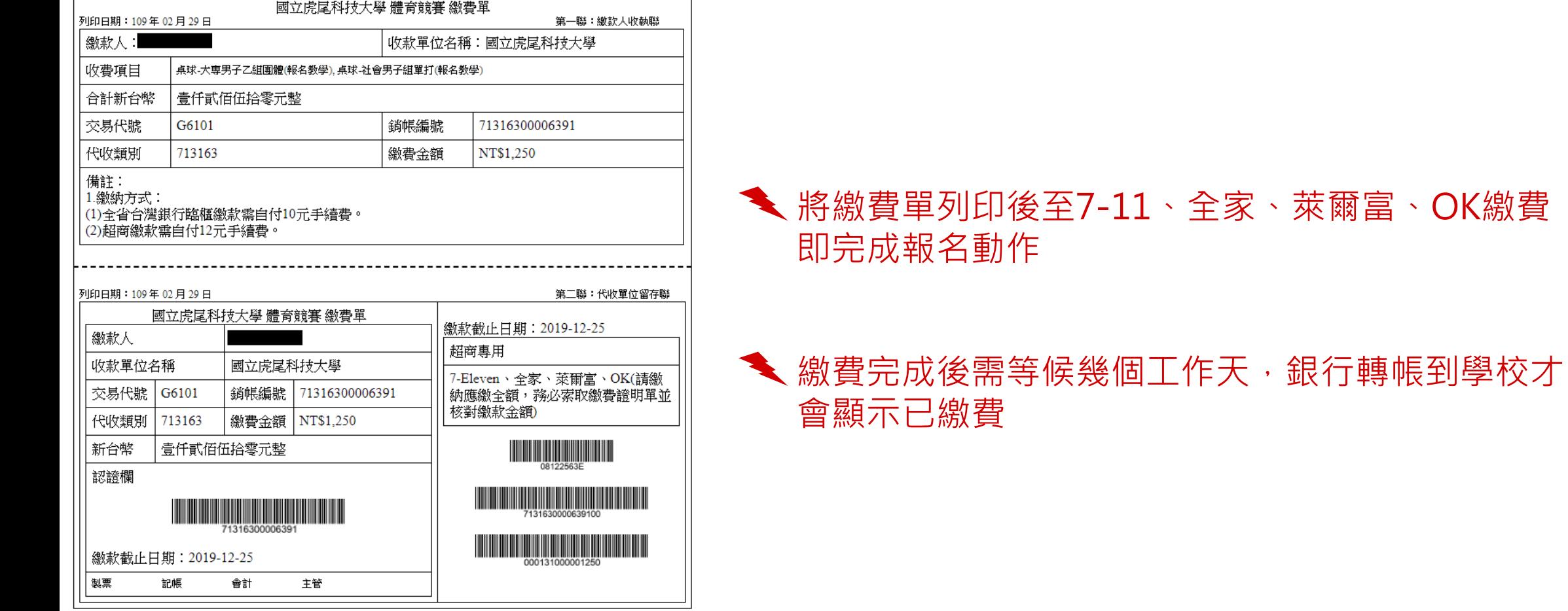

#### jact.nfu.edu.tw/userInfo  $\leftarrow$  $\epsilon$

隊員名單

### iAct. 虎科人愛活動 ■ 虎尾科技大學報名整合平台 虎尾科大 場地借用 - 報名類型 -首頁 >登出 →報名資訊 目前登入 >操作說明 首頁 / 個人報名資訊 自報名資訊-已報名活動列表 體育團體競賽列表 若是報名資料有 操作 勾選 編號 活動類別 活動名稱 團隊名稱 報名費用 報名截止時間 繳費單 繳費狀態 誤或欲更改參賽 桌球-大專男子乙組團體 報名教學 NT\$1000/組 做 消報名  $\Box$ ->點擊修改 已完成合併 桌球-大專男子乙組團體 報名教學 NT\$1000/組 做 取消報名 列印繳費單 尚未繳費!  $\overline{2}$ 已完成合併 桌球-社會男子組單打 報名教學 NT\$250/人 修改 取消報名 產生繳費單(可複選合併) # 修改資料期限為 (合併繳費單前,請記得勾選欲合併之活動項目。 繳費截止之前,若 逾時請致電大會聯 Copyright © 2017 國立虎尾科技大學. All rights reserved. ▲ 平台規畫及維護:電算中心系統設計組 絡人或FB粉絲專頁 @ 如對報名或對於活動本身有諮詢需求,請洽詢各該活動之聯絡窗口。 ■ 學生參與開發:資工系-黃立豪、資工系-蒙偉倫、資管系-尤彥騰

 $Q_{\rm dm}$ 

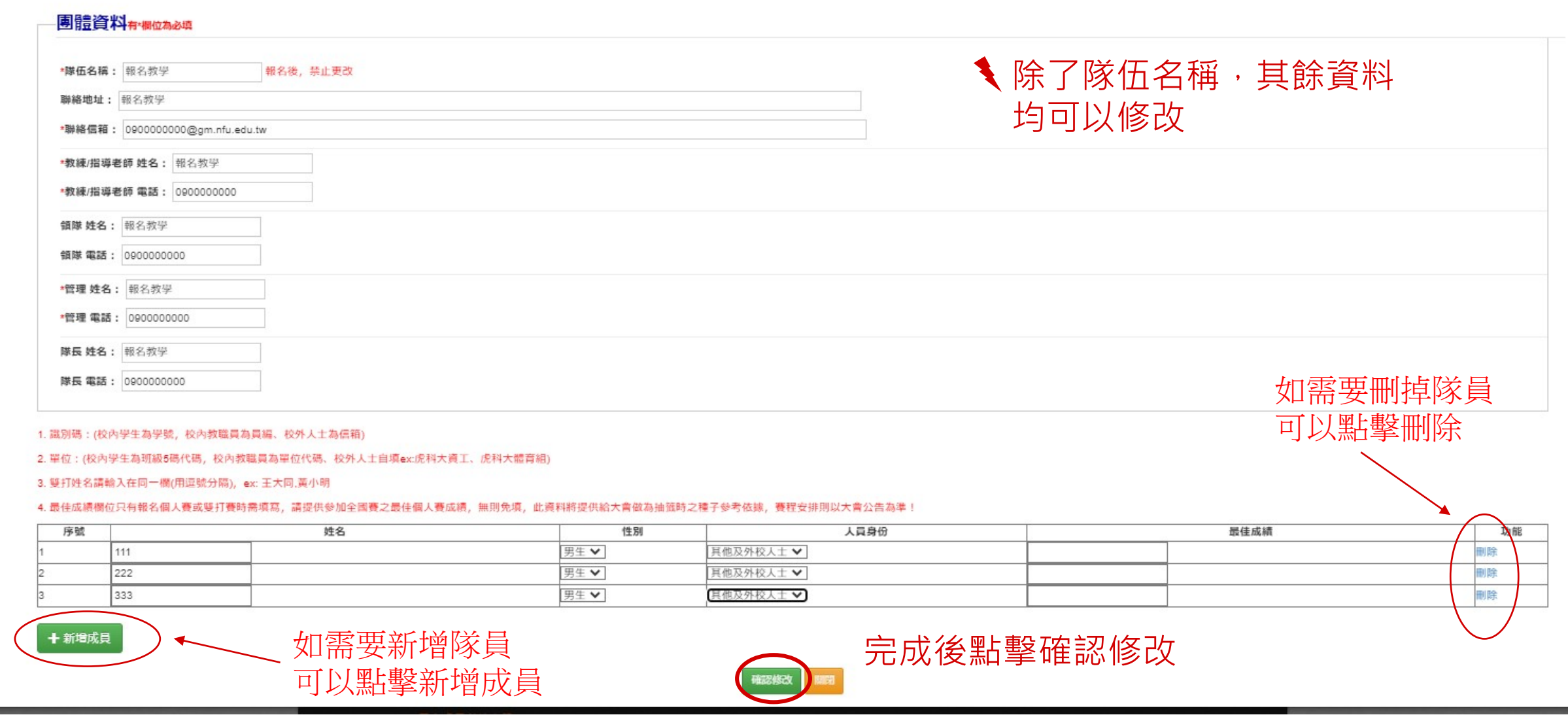

# 桌球-社會男子組單打

#### $\mathcal{C}$ a jact.nfu.edu.tw/userInfo  $\leftarrow$  $\rightarrow$

## iAct. 虎科人愛活動 ■ 虎尾科技大學報名整合平台 虎尾科大 首頁 場地借用 → 報名類型 → 目前登入: >登出 →報名資訊 >操作說明 首頁 / 個人報名資訊 自報名資訊-已報名活動列表 體育團體競賽列表 操作 編號 活動類別 活動名稱 團隊名稱 報名費用 報名截止時間 繳費單 繳費狀態 勾選 報名教學 NT\$1000/組 桌球-大專男子乙組團體 取消報名 修改  $\Box$  $\overline{1}$ 已完成合併 桌球-大專男子乙組團體 報名教學 NT\$1000/組 修改 取消報名 列印繳費單 尚未繳費!  $\overline{2}$ 已完成合併 桌球-社會男子組單打 報名教學 NT\$250/人 做 取消報名 產生繳費單(可複選合併) (合併繳費單前,請記得勾選欲合併之活動項目。) Copyright © 2017 國立虎尾科技大學. All rights reserved. ▲ 平台規畫及維護:電算中心系統設計組 @ 如對報名或對於活動本身有諮詢需求,請洽詢各該活動之聯絡窗口。 ■ 學生參與開發:資工系-黃立豪、資工系-蒙偉倫、資管系-尤彥騰